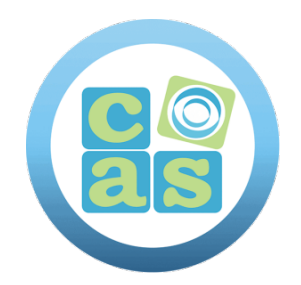

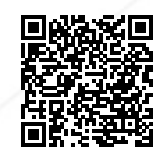

# MLOps Engineering on AWS

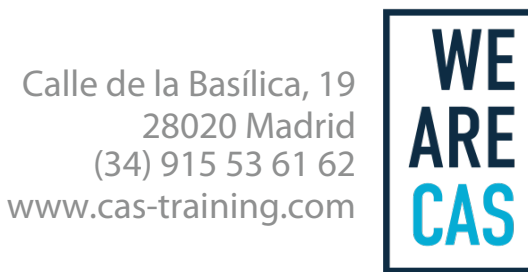

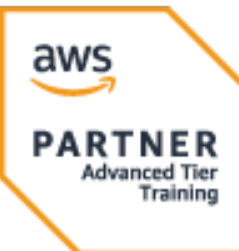

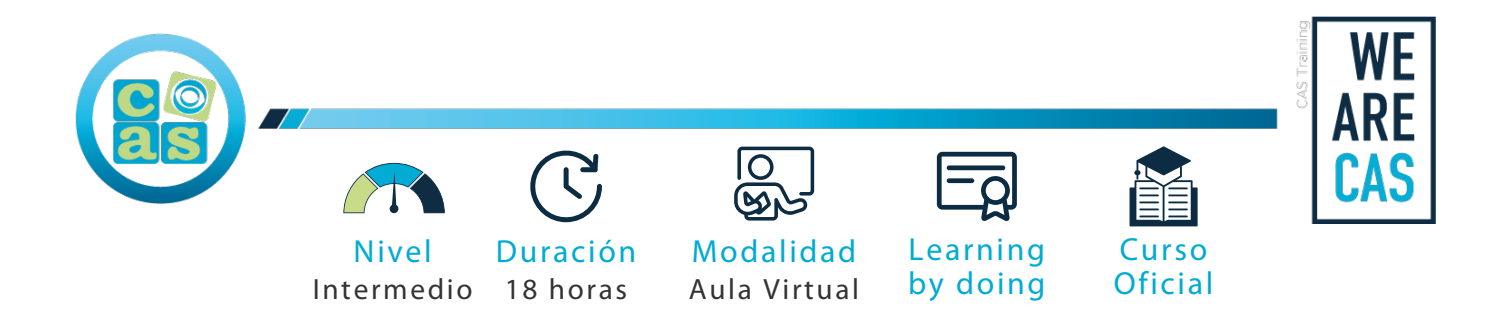

## MLOps Engineering on AWS

## **Objetivos:**

- Cómo implementar sus propios modelos en la nube de AWS
- Cómo automatizar flujos de trabajo para crear, entrenar, probar e implementar modelos de aprendizaje automático
- Las diferentes estrategias de implementación para implementar modelos de ML en producción
- Cómo monitorear la deriva de datos y la deriva de conceptos que podrían afectar la predicción y la alineación con las expectativas comerciales

## **Requisitos:**

- Curso de AWS Technical Essentials
- Curso de ingeniería de DevOps en AWS o experiencia equivalente
- Curso práctico de ciencia de datos con Amazon SageMaker o experiencia equivalente
- Los Elementos de la Ciencia de Datos
- Terminología y procesos de aprendizaje automático

## **Material del curso:**

• Documentación del curso MLOps Engineering on AWS

## **Perfil del docente:**

- Formador Certificado por AWS
- Más de 5 años de experiencia profesional
- Más de 4 años de experiencia docente
- Profesional activo en empresas del sector IT

## **Metodología:**

- "Learning by doing" se centra en un contexto real y concreto, buscando un aprendizaje en equipo para la resolución de problemas en el sector empresarial.
- Aulas con grupos reducidos para que el profesional adquiera la mejor atención por parte de nuestros instructores profesionales.
- El programa de estudios como partners oficiales es confeccionado por nuestro equipo de formación y revisado por las marcas de referencia en el sector.
- La impartición de las clases podrá ser realizada tanto en modalidad Presencial como Virtual.

## **Examen y Certificación:**

Preparación para el examen:

#### Exam Readiness: AWS Certified DevOps Engineer – Professional

Este curso te prepara para la certificación de AWS Certified DevOps Engineer - Professional

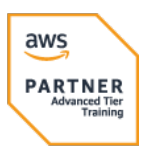

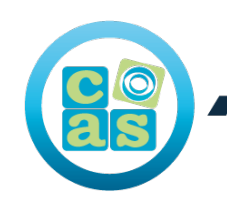

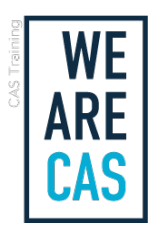

## **Contenidos:**

#### Modulo 0: Welcome

• Course introduction

## Modulo 1: Introduction to MLOps

- Machine learning operations
- Goals of MLOps
- Communication
- From DevOps to MLOps
- ML workflow
- Scope
- MLOps view of ML workflow
- MLOps cases

## Modulo 2: MLOps Development

- Intro to build, train, and evaluate machine learning models
- MLOps security
- Automating
- Apache Airflow
- Kubernetes integration for MLOps
- Amazon SageMaker for MLOps
- Lab: Bring your own algorithm to an MLOps pipeline
- Demonstration: Amazon SageMaker
- Intro to build, train, and evaluate machine learning models
- Lab: Code and serve your ML model with AWS CodeBuild
- Activity: MLOps Action Plan Workbook

## Modulo 3: MLOps Deployment

- Introduction to deployment operations
- Model packaging
- Inference
- Lab: Deploy your model to production
- SageMaker production variants
- Deployment strategies
- Deploying to the edge
- Lab: Conduct A/B testing
- Activity: MLOps Action Plan Workbook

## Modulo 4: Model Monitoring and Operations

- Lab: Troubleshoot your pipeline
- The importance of monitoring
- Monitoring by design
- Lab: Monitor your ML model
- Human-in-the-loop
- Amazon SageMaker Model Monitor
- Demonstration: Amazon SageMaker Pipelines, Model Monitor, model registry, and Feature Store
- Solving the Problem(s)
- Activity: MLOps Action Plan Workbook

## Modulo 5: Wrap-up

- Course review
- Activity: MLOps Action Plan Workbook

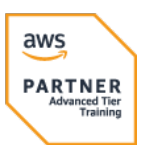

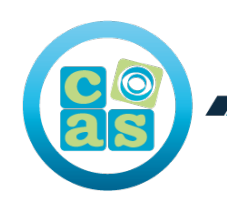

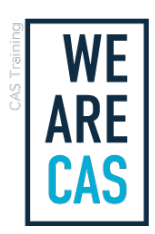

• Wrap-up

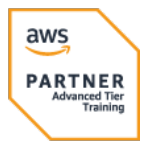

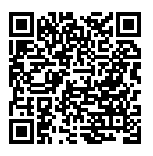

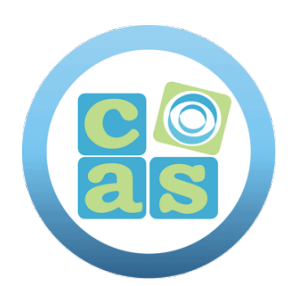

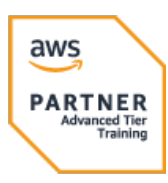

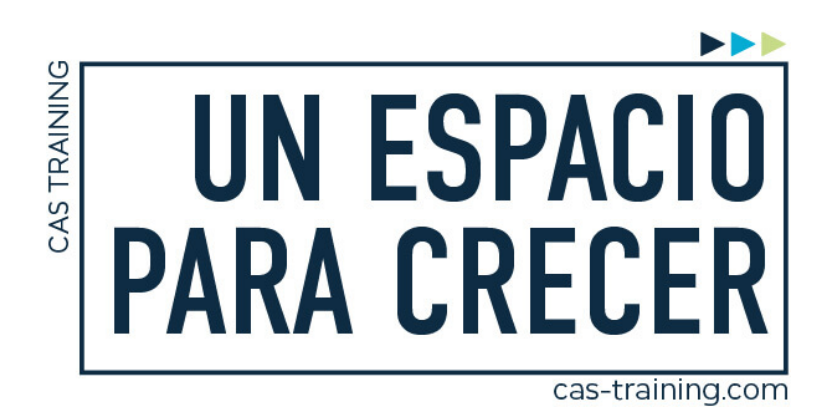

MLOps Engineering on AWS

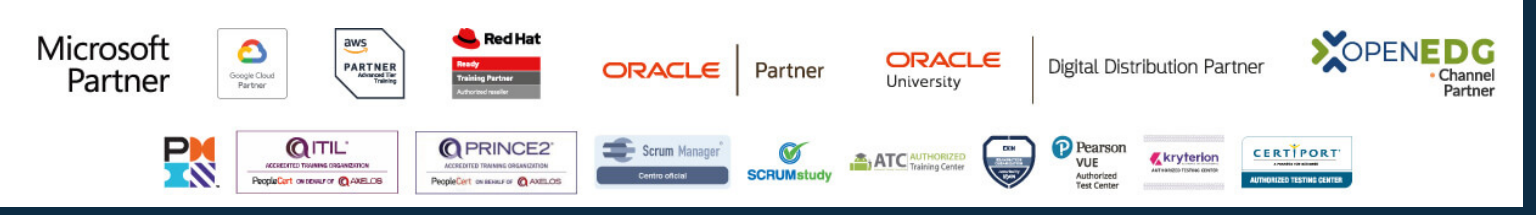

**[Calle de la Basílica, 19, 28020, Madrid |](https://goo.gl/maps/WkzXHagAavzh8fgw9) +34 915 53 61 62 | www.cas-training.com**